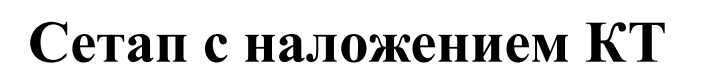

StarSmile

В данной инструкции представлены правила оформления заказа для получения сетапа с корнями зубов и наложением костной ткани.

## **Правила оформления заказа**

- **1.** Загрузить файл с КТ на виртуальный диск. **Доступ для скачивания файла должен быть свободным!**
- 2. Написать в плане лечения к заказу, что необходим сетап с наложением КТ
- **3.** Ссылку для скачивания файла также необходимо **приложить к плану лечения**
- 4. В первую очередь доктору будет предоставлен виртуальный план лечения без наложения КТ
- 5. Корни зубов и костная ткань будут подгружены в течение 10 календарных дней с момента получения лабораторией ссылки для скачивания файла с КТ

## **Если доктор не прикрепил ссылку на скачивание файла с КТ к плану лечения**

- 1. Необходимо дождаться, когда будет предоставлен Виртуальный план лечения без наложения КТ
- 2. Отклонить виртуальный план лечения и приложить ссылку на скачивание файла с КТ в чат к заказу
- 3. Корни зубов и костная ткань будут подгружены к заказу в течение 10 календарных дней с момента предоставления технику ссылки для скачивания файла с КТ